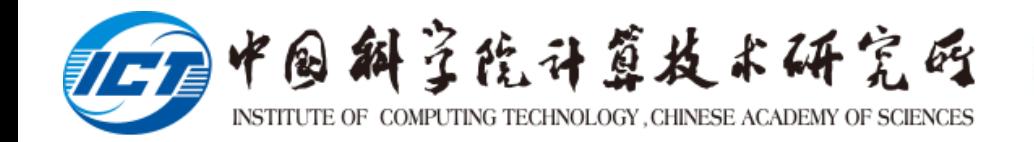

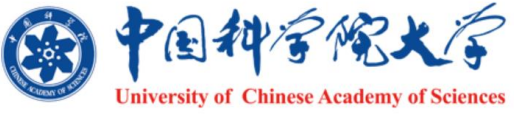

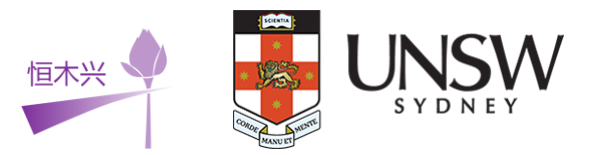

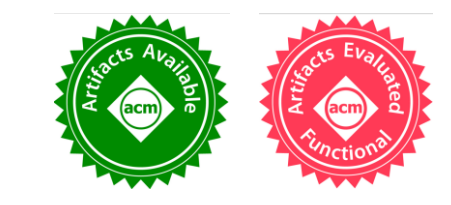

# **SIRIUS: Harvesting Whole-program Optimization Opportunities for DNNs**

Yijin Li<sup>\*+^</sup> <sup>+^</sup> Jiacheng Zhao\*<sup>+#^</sup> Qianqi Sun\*<sup>+</sup> Haohui Mai <sup>&</sup> Lei Chen\*+ Wanlu Cao\*+ Yanfan Chen\*+ Zhicheng Li\*+ Ying Liu\*# XinYuan Zhang\* Xiyu Shi\* Jie Zhao† Jingling Xue<sup>+</sup> Huimin Cui\*+ Xiaobing Feng\*+

SKLP, Institute of Computing Technology, CAS\*

University of Chinese Academy of Sciences<sup>+</sup>

HengMuXing Technologies&

State Key Laboratory of Mathematical Engineering and Advanced Computing  $\dagger$ The University of New South Wales<sup>†</sup>

ZhongGuanCun Laboratory<sup>#</sup> Equal Contribution<sup>^</sup>

山关村实验室

**ZGC Lab** 

## **Fusion is key for optimizing accelerator program**

- Widely adopted in deep learning compiler and frameworks
	- Fuse producer-consumer operators by data reuse
	- Improve accelerator performance:
		- Reduced kernel launch costs (~2.5µs)
		- Minimizing data traffic to off-chip memory (1.55 TB/s for global vs 54 TB/s for shared)

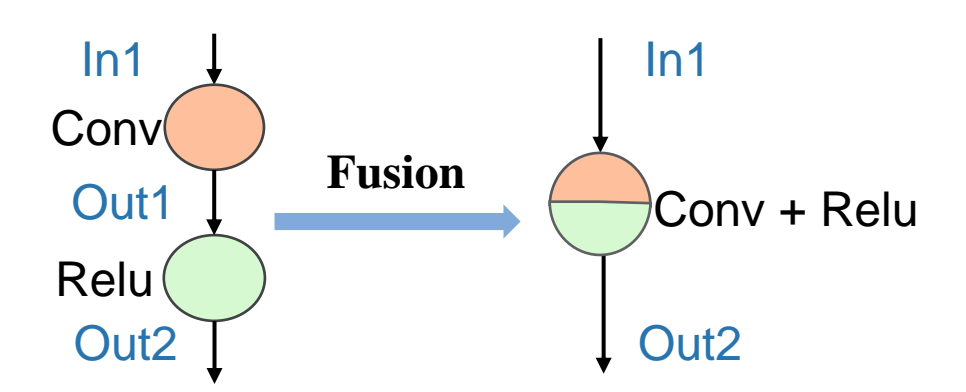

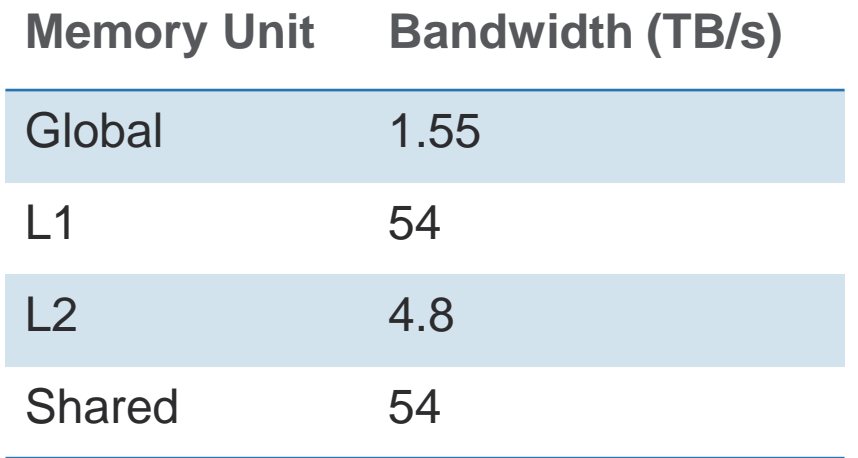

An example for fusion: Conv + Relu

Bandwidth of NVIDIA A100

## **Fusion in deep learning compiler/framework**

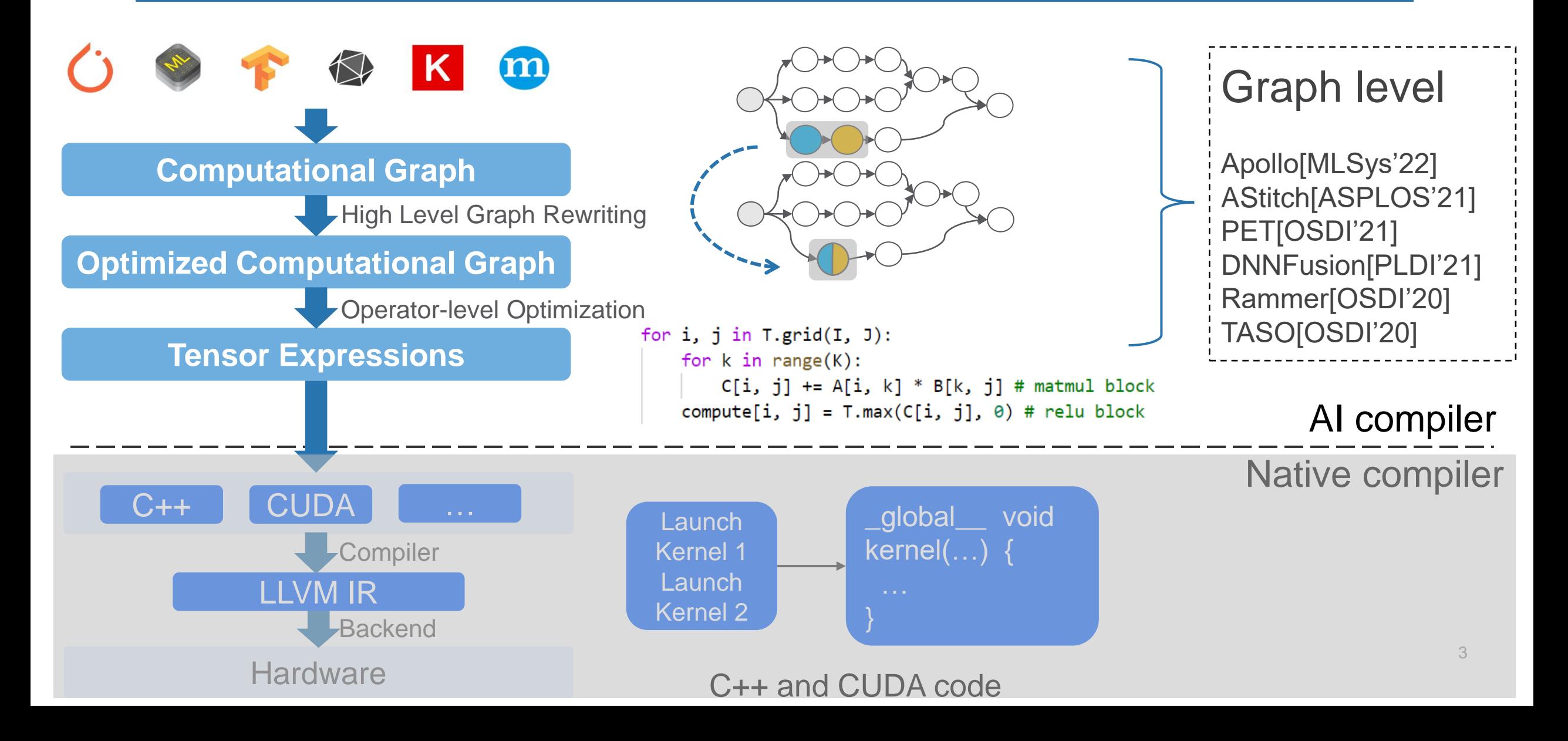

## **STOA fusion work miss certain fusion opportunities**

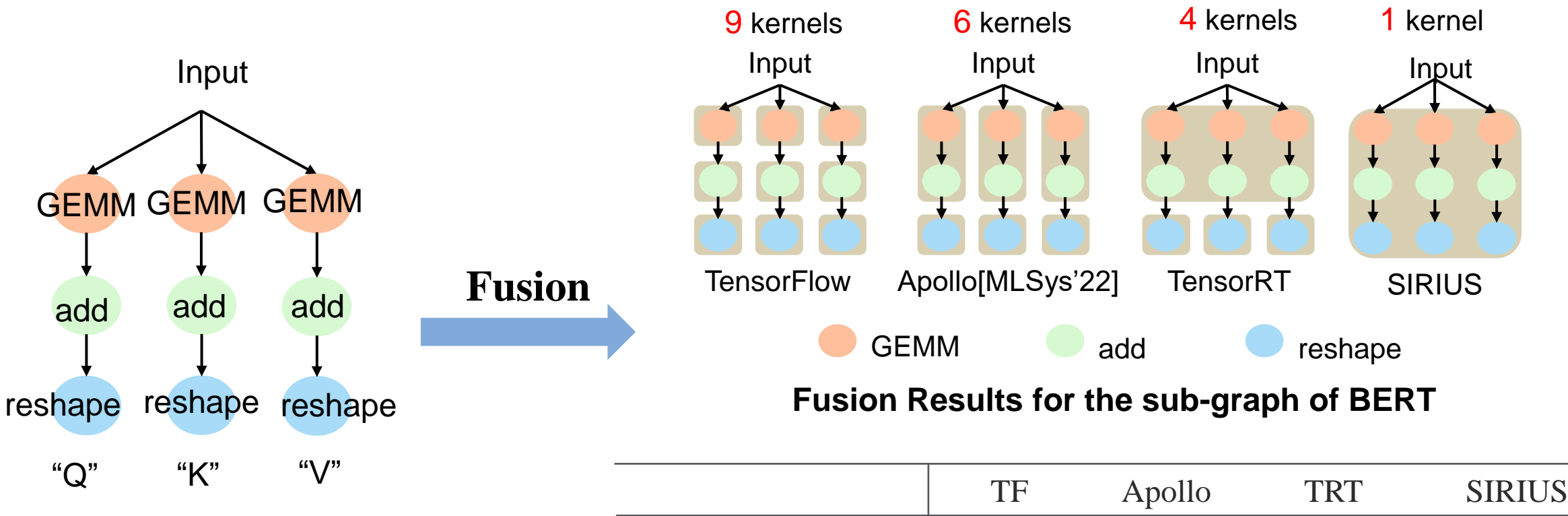

**The sub-graph of BERT**

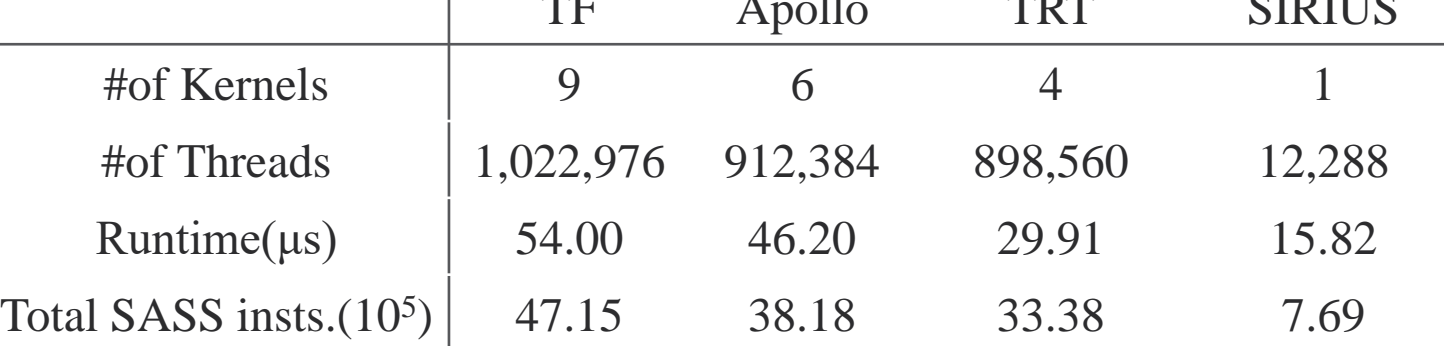

#### **Performance characteristics**

## **SIRIUS optimizes whole-program from the bottom**

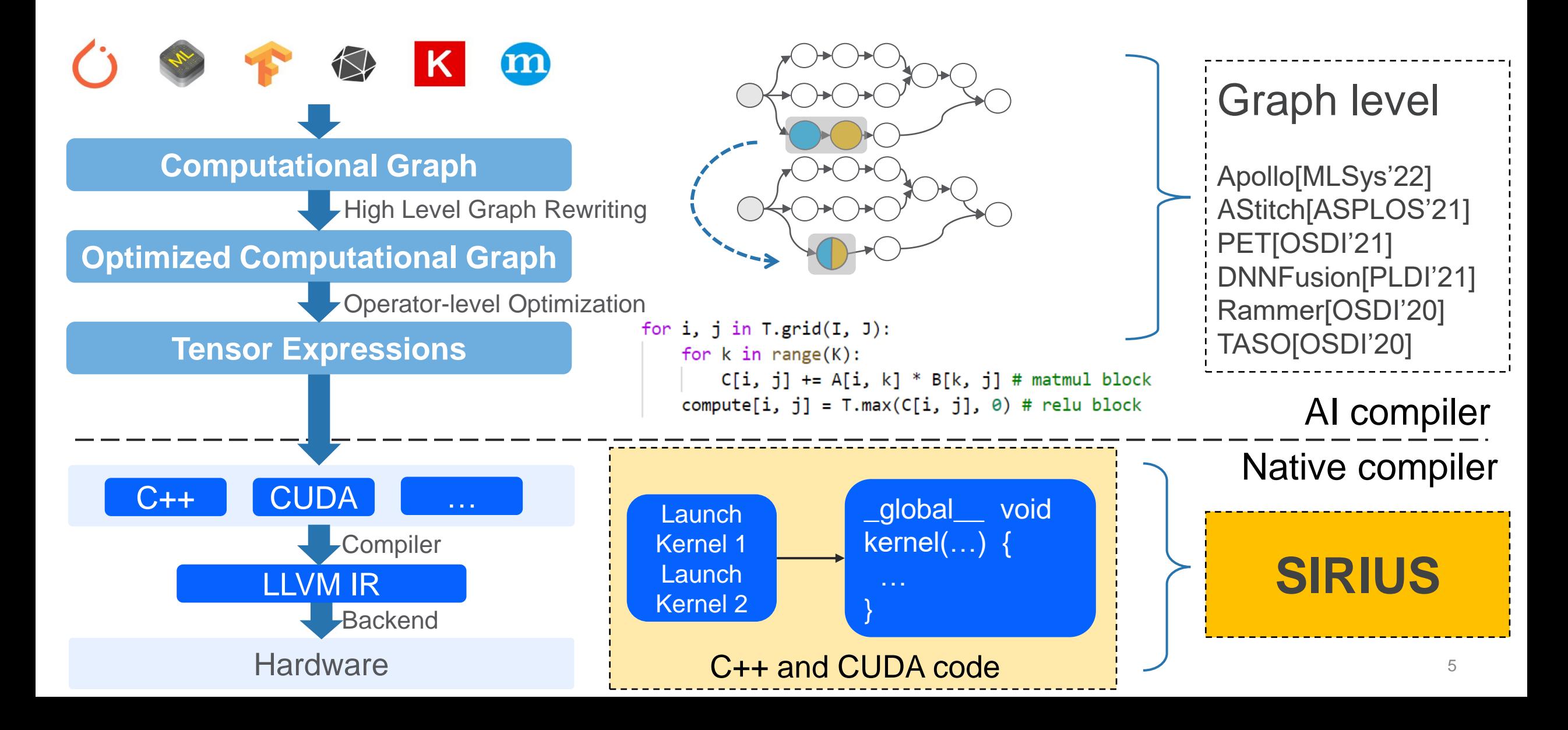

## **Challenge #1: Design IR to facilitate dependence**

- Dependency is key for fusion
- Operator dependence is on data flow graph
- Kernel dependence is non-trivial on source code

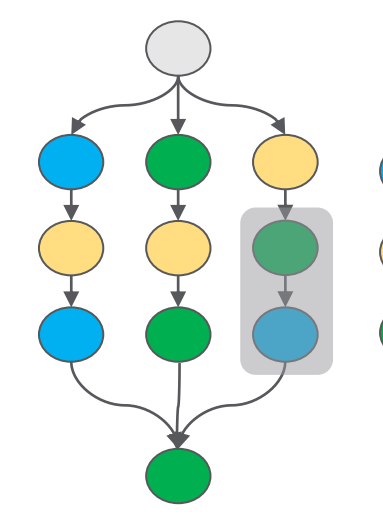

one-to-one: relu

one-to-many: resize

many-to-many: conv

**Data flow graph**

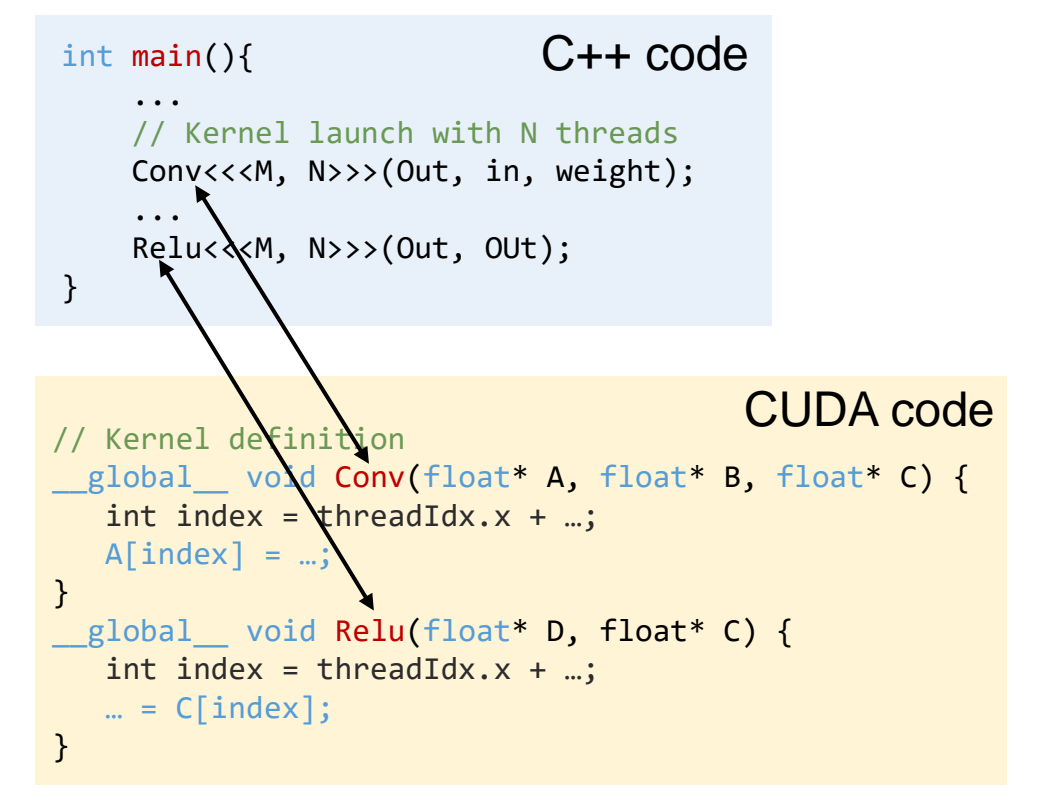

### **Source code**

## **Challenge #2 Fusion and code generation on low level IR**

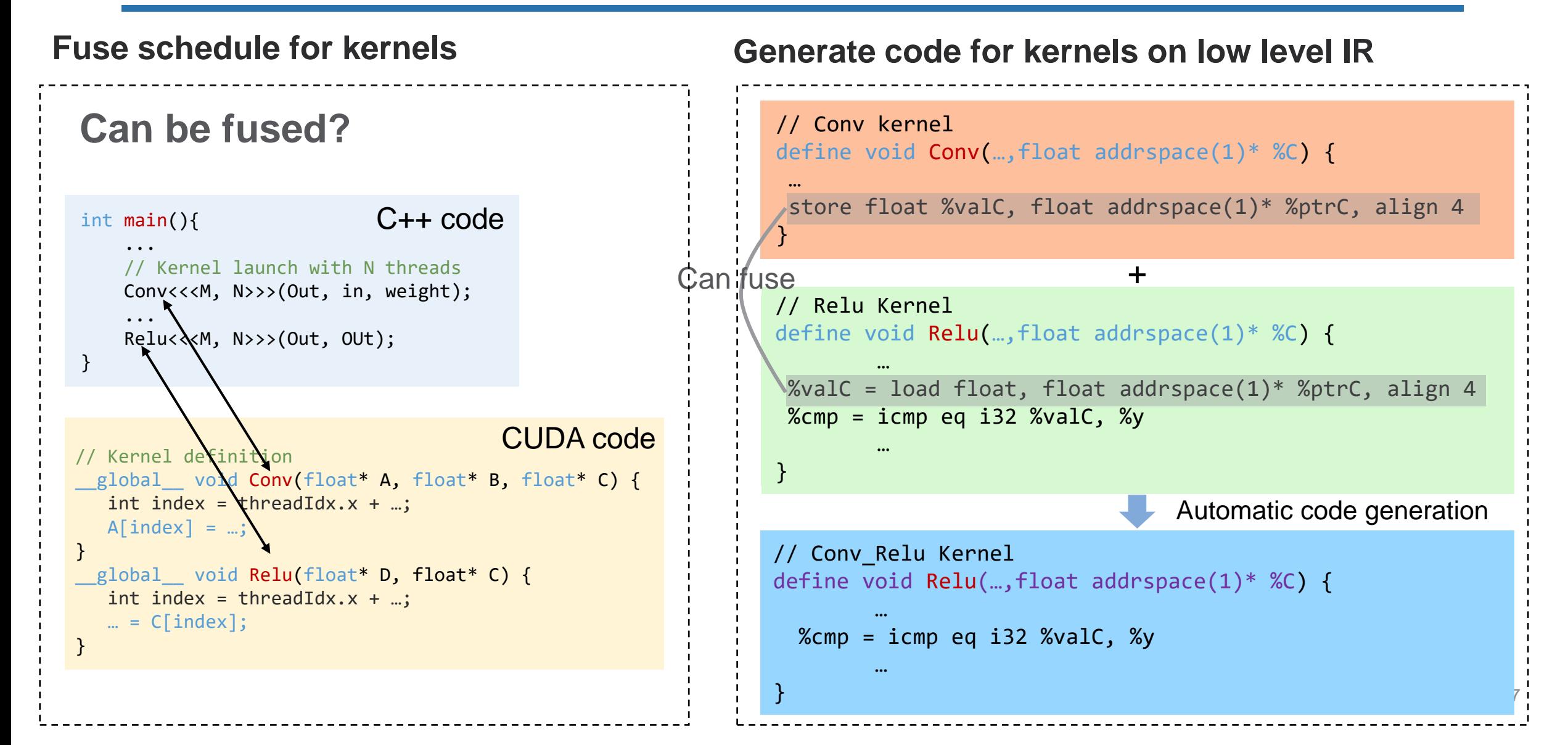

## **SIRIUS: Whole-program Optimizer for DNNs**

1. Whole-program Representation How to represent source code for fusion?

2. Whole-program Optimization How to optimize fusion and code generation?

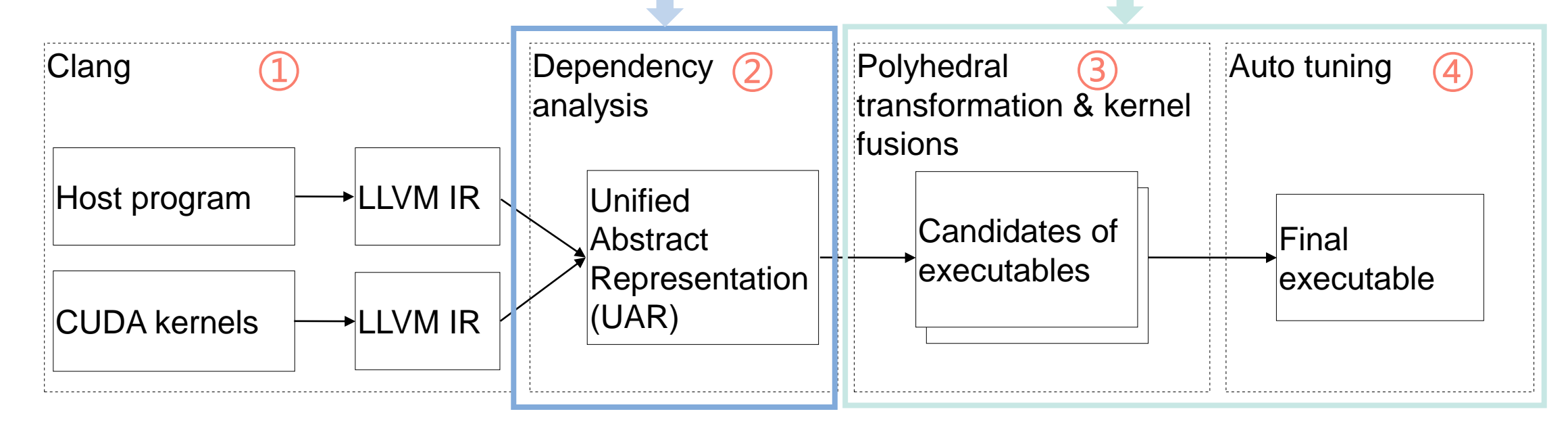

Overall Architecture for SIRIUS

### **UAR: modeling whole-program using polyhedral representation**

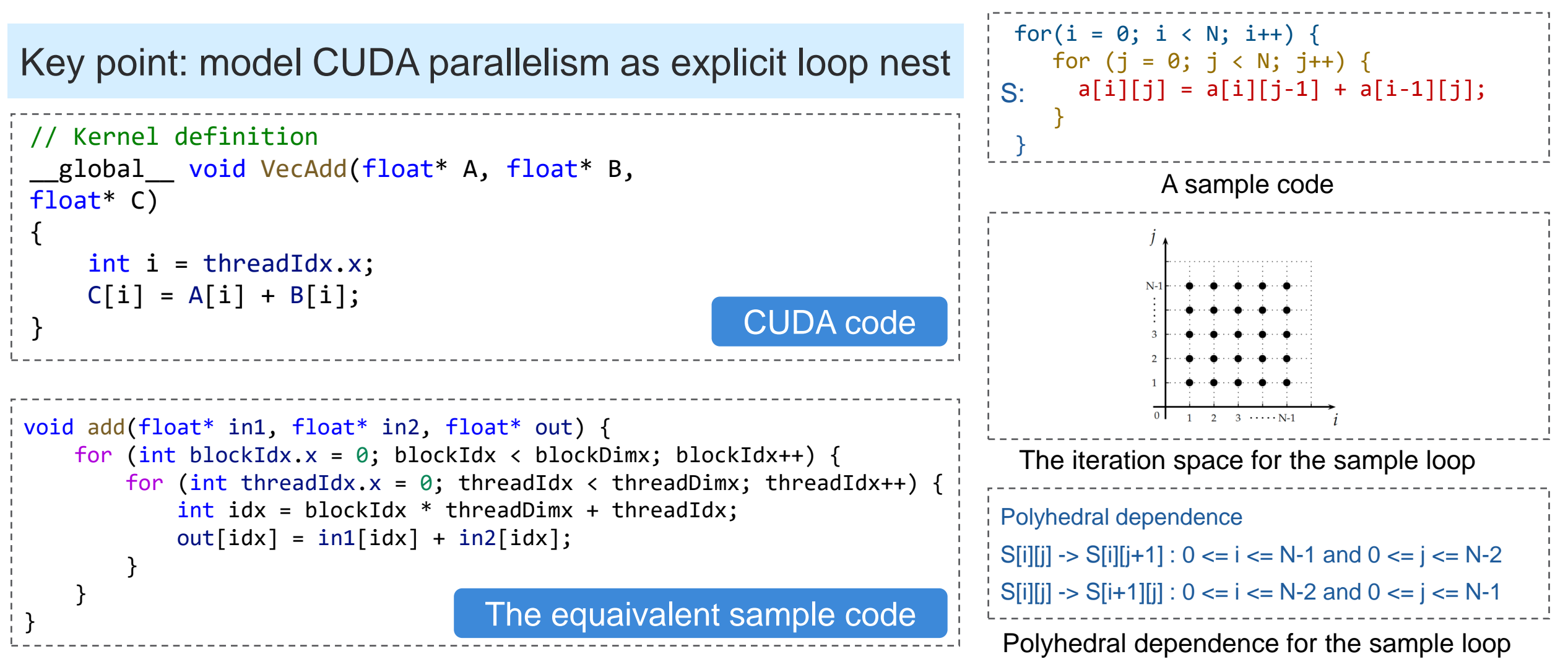

### **UAR: LLVM IR falls short in modeling CUDA parallelism**

- CUDA kernels are executed *N* times in parallel by *N* different CUDA threads
- LLVM IR use intrinsic function to represent threads and blocks
- Intrinsic function is scalar and cannot model CUDA parallelism

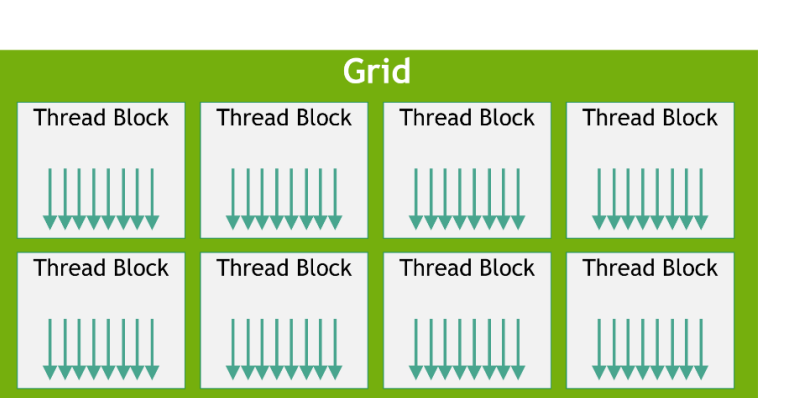

```
…
                                      }
CUDA parallelism: Grid of Thread Blocks. LLVM IR for VecAdd CUDA kernel.
```

```
// Kernel definition
__global__ void VecAdd(float* A, float* B, float* C)
{
      \frac{1}{2} \frac{1}{2} \frac{1}{2} \frac{1}{2} \frac{1}{2} \frac{1}{2} \frac{1}{2} \frac{1}{2} \frac{1}{2} \frac{1}{2} \frac{1}{2} \frac{1}{2} \frac{1}{2} \frac{1}{2} \frac{1}{2} \frac{1}{2} \frac{1}{2} \frac{1}{2} \frac{1}{2} \frac{1}{2} \frac{1}{2} \frac{1}{2} C[i] = A[i] + B[i];}
                                                                                                    10
define void @VecAdd(float addrspace(1)* %A, float addrspace(1)* %B, float
addrspace(1)* %C) {
entry:
   ; get threadIdx with intrinsic function.
  %idx = tail call i32 \emptysetllvm.nvvm.read.ptx.sreg.tid.x() readnone nounwind
  %ptrA = getelementptr float, float addrspace(1)* %A, i32 %idx
  %ptrB = getelementptr float, float addrspace(1)* %B, i32 %idx
                  A sample code for VecAdd CUDA kenel
```
## **UAR: explicit loop nest to model CUDA parallelism**

Use induction variable of loop to represent threadIdx and blockIdx

```
void add(half* in1, half* in2, half* out) {
   for (int blockIdx.x = 0; blockIdx < blockDimx; blockIdx++) {
        for (int threadIdx.x = 0; threadIdx < threadDimx; threadIdx++) {
            int idx = blockIdx * threadDimx + threadIdx;
            out[idx] = in1[idx] + in2[idx];}
    }
                      The equaivalent sample code.
         void add(half* in1, half* in2, half* out) {
              int idx = blockIdx * threadDimx + threadIdx.x;
             out[idx] = in1[idx] + in2[idx];}
                      a cuda kernel sample code.
               Model as loop
```
## **UAR: a data dependency graph**

- Local UAR is UAR for every function or kernel
- Global UAR is UAR for whole-program
- Loop can be unified by polyhedral model<sup>[1]</sup> to model dependence.

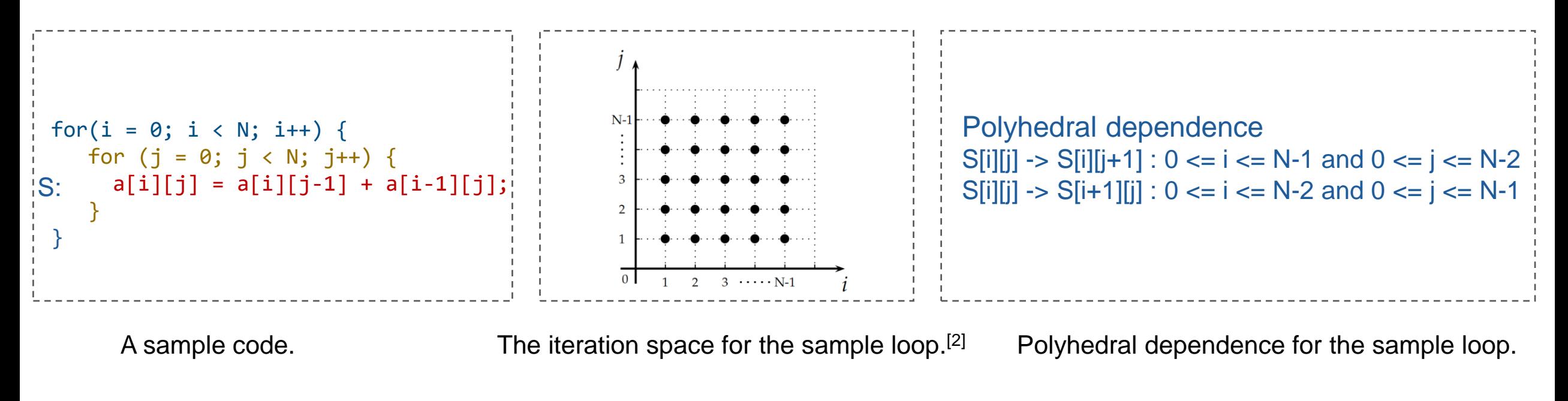

12 [1] Zhao J, Kruse M, Cohen A. A polyhedral compilation framework for loops with dynamic data-dependent bounds[C]//Proceedings of the 27th International Conference on Compiler Construction. 2018: 14-24.

[2] Bondhugula U K. Effective automatic parallelization and locality optimization using the polyhedral model[D]. The Ohio State University, 2008.

## **Constructing local UAR: GEMM example**

### UAR is a data dependency graph

- Node is a statement
- Edge is the polyhedral dependence between statements

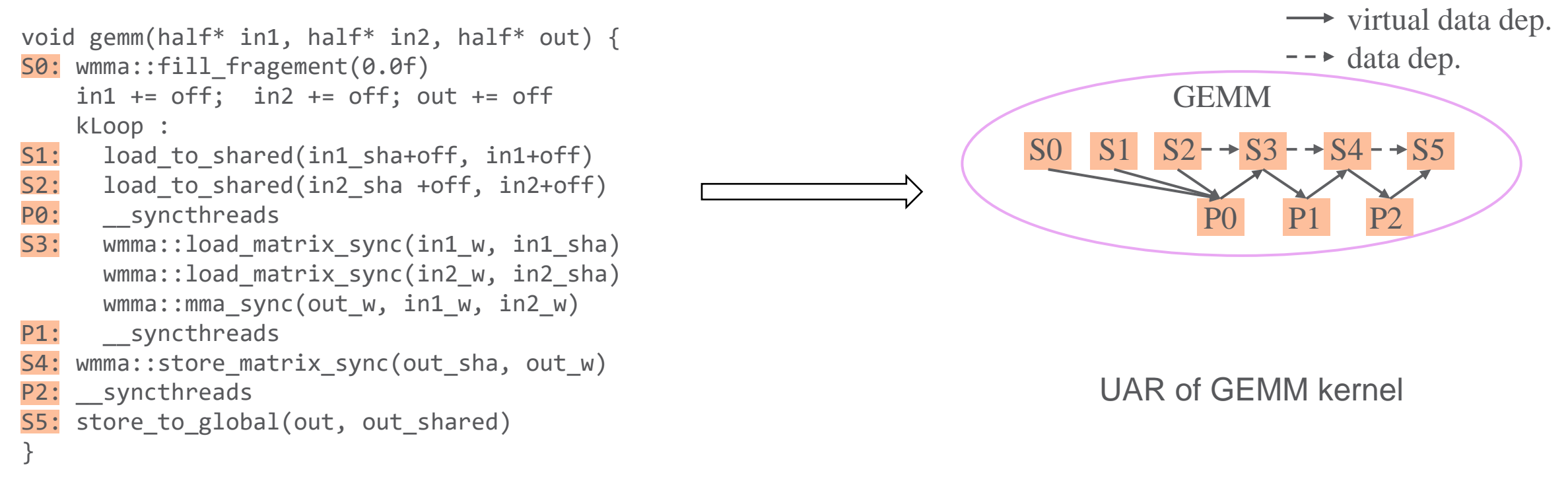

## **Constructing global UAR: an algorithm**

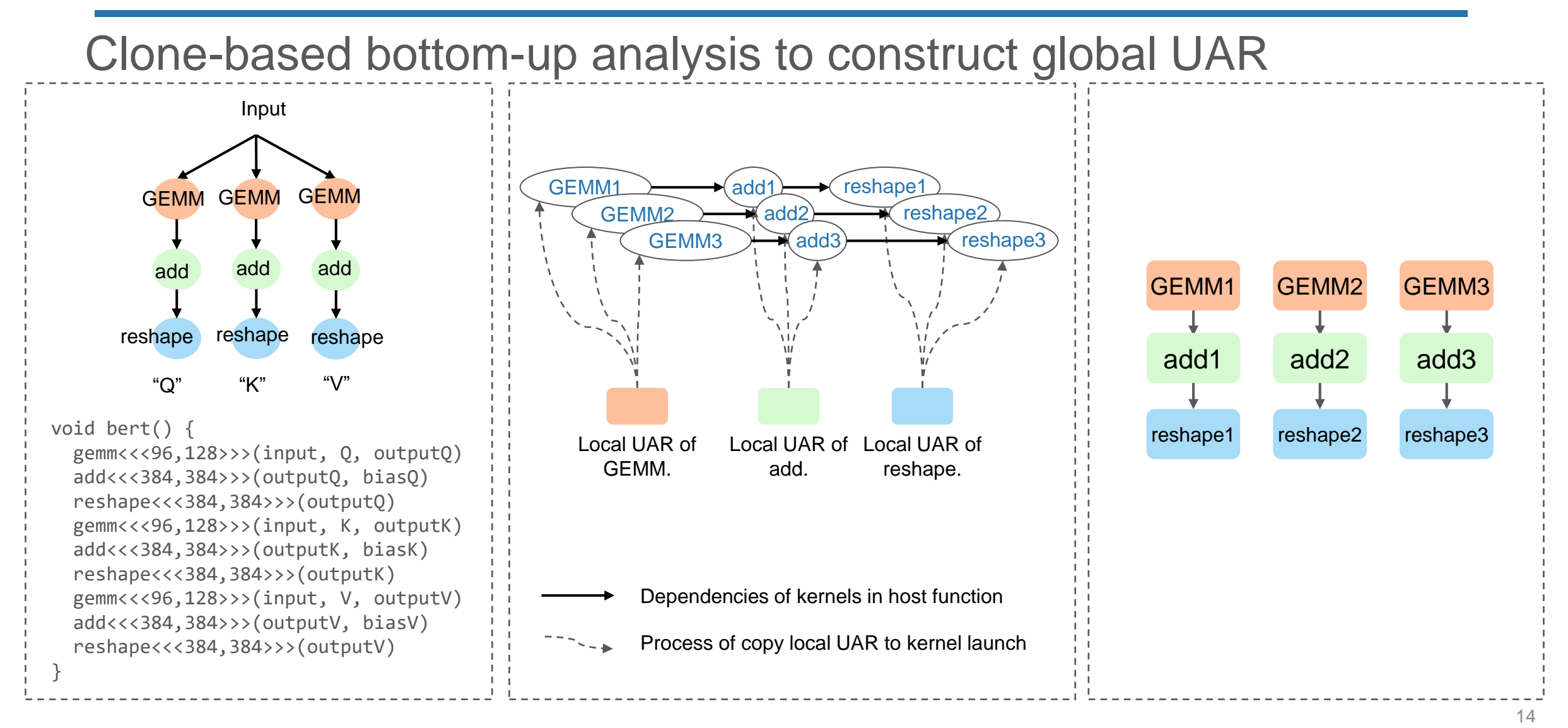

Computing graph and pseudo code

The process of solving global UAR

Global UAR of whole-program

## **Two challenges for fusion from whole-program**

1. Whole-program Representation How to represent source code for fusion?

2. Whole-program Optimization How to optimize fusion and code generation?

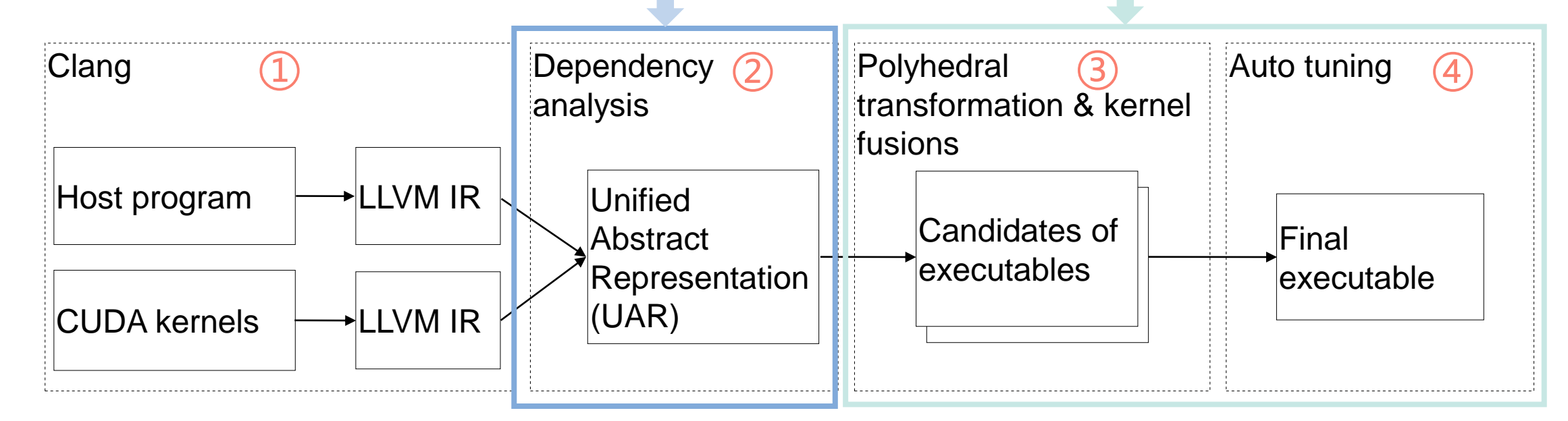

Overall Architecture for SIRIUS

### **Challenge #2 Fusion and code generation on low level IR**

### Three questions for whole-program optimization.

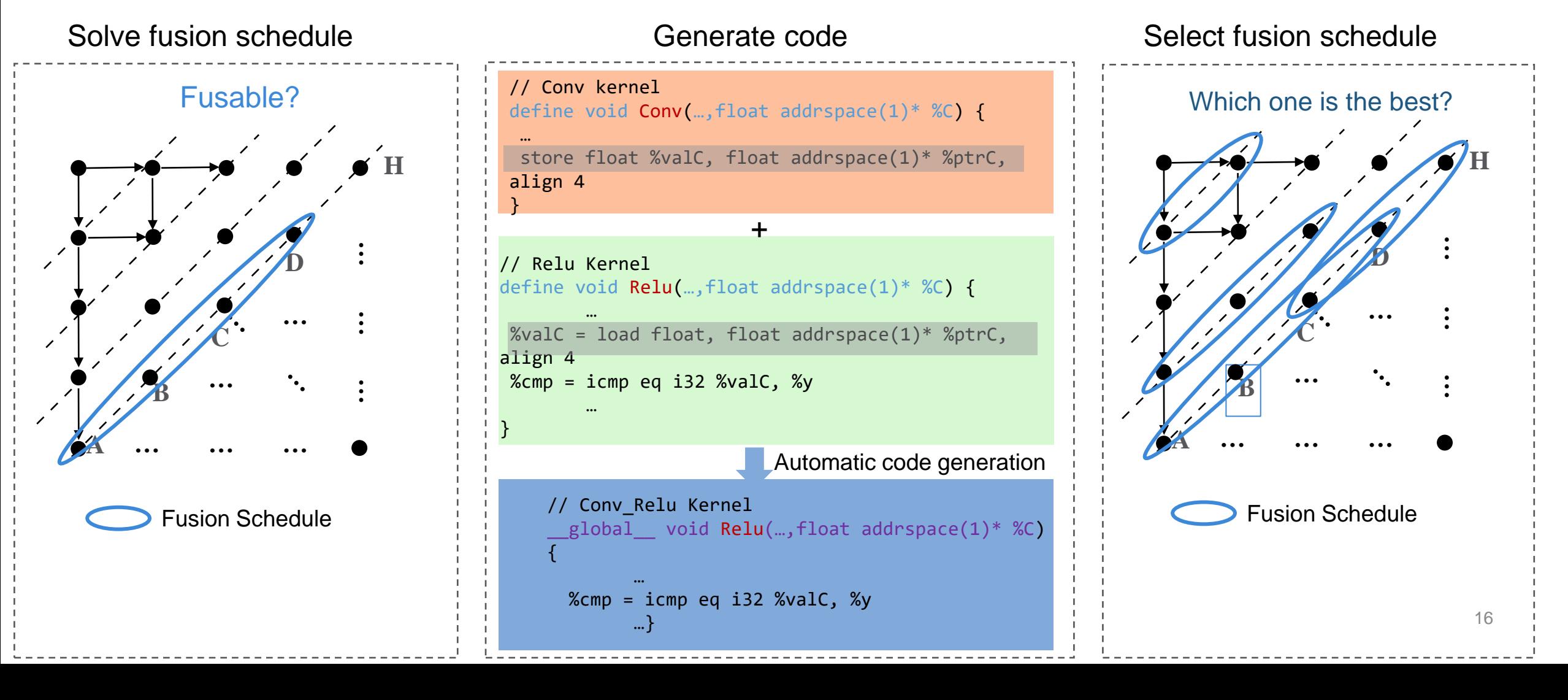

### **Modeling kernel fusion as standard loop transformation**

- UAR is based on polyhedral model
- ISL is an integer set library for the polyhedral Model
- Take LSTM for example: Loop in (a) is transformed to that in (b)

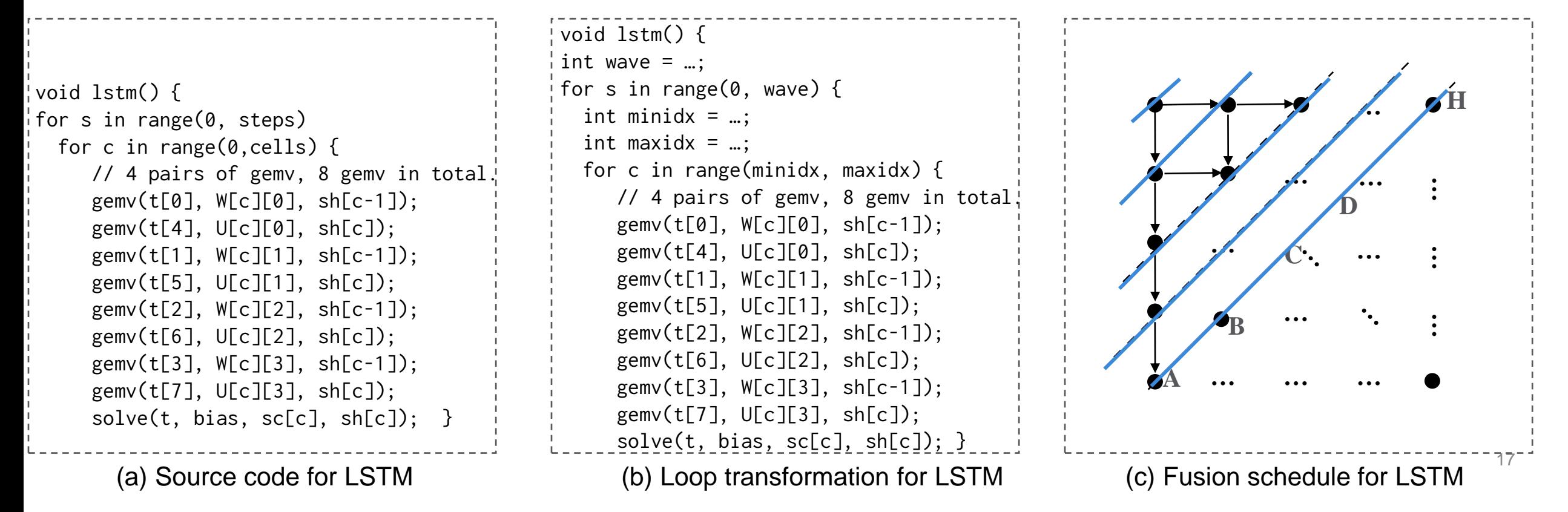

## **Code generation and optimization**

- Collaborate with native compiler for post-fusion optimization
	- Apply CSE, Constant Propagation, redundent sync elimination

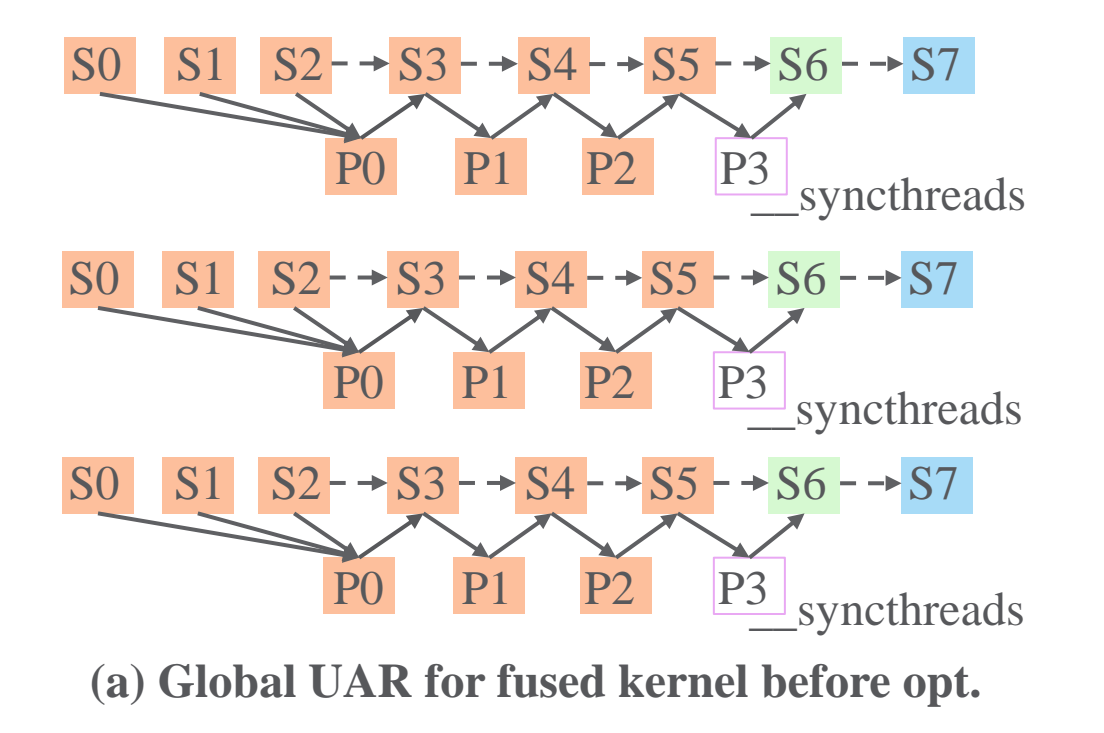

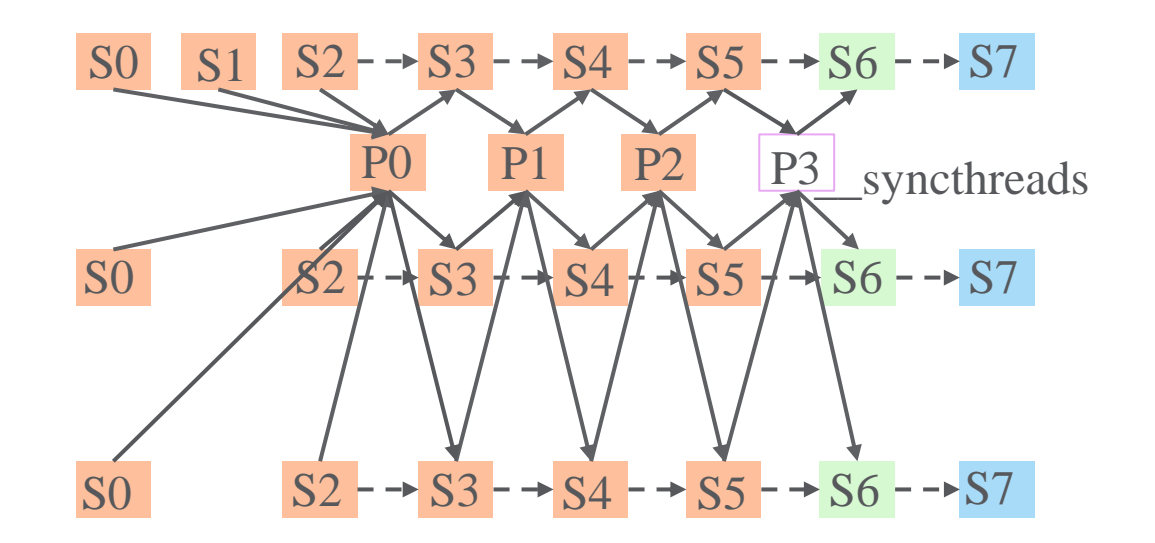

**(b) Global UAR for fused kernel after opt.**

## **Auto-tune to select the best fusion schedule**

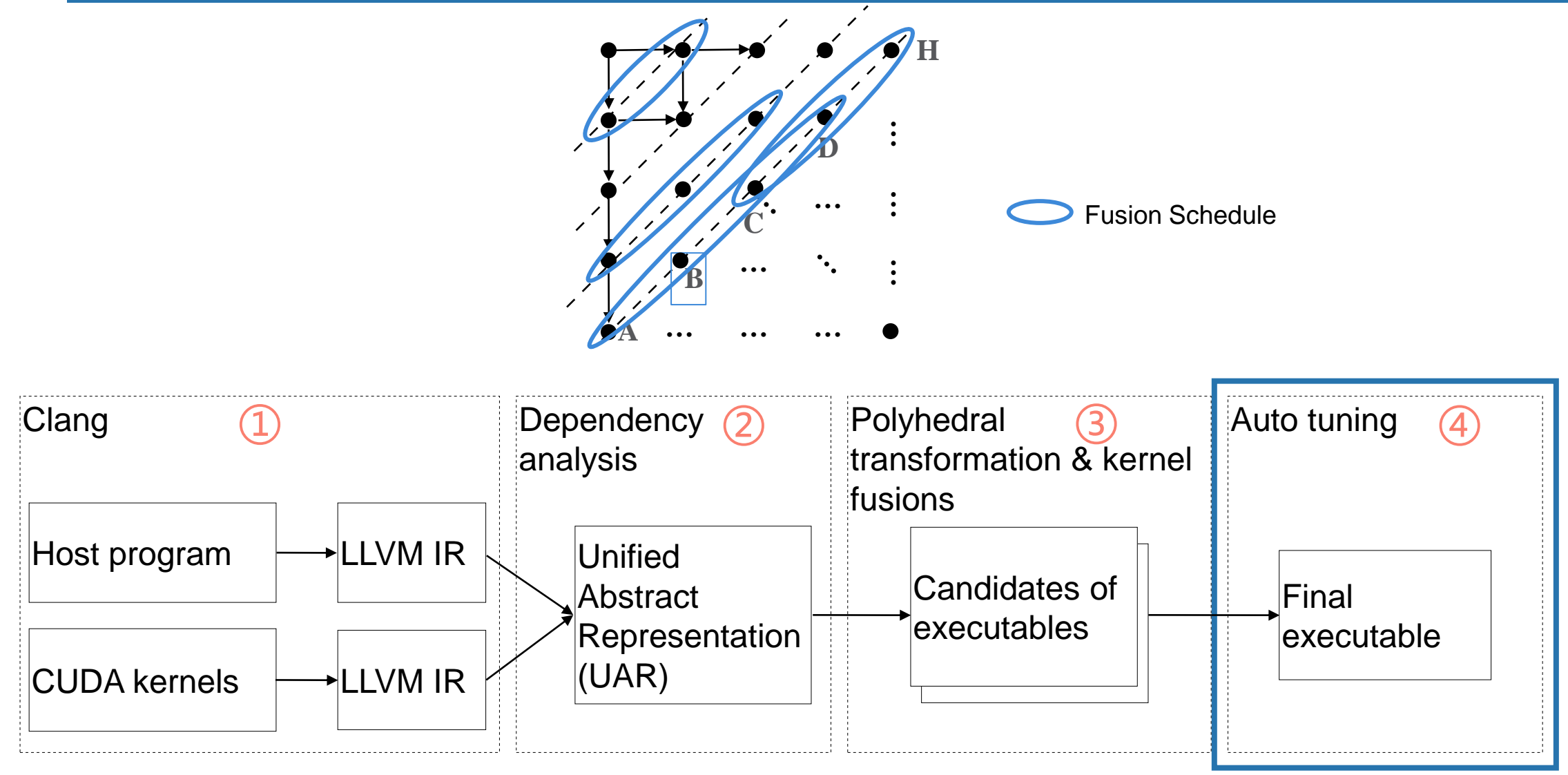

#### Overall Arthicture for SIRIUS

## **Summary**

### 1. Whole-program Representation:

Model CUDA threads and blocks as Loop and Polyhedra Clone-based bottom-up analysis

#### 2. Whole-program Optimization:

Use ISL to solve fusion schedule Generate code using post-fusion optimization Auto-tuning to select the best fusion schedule

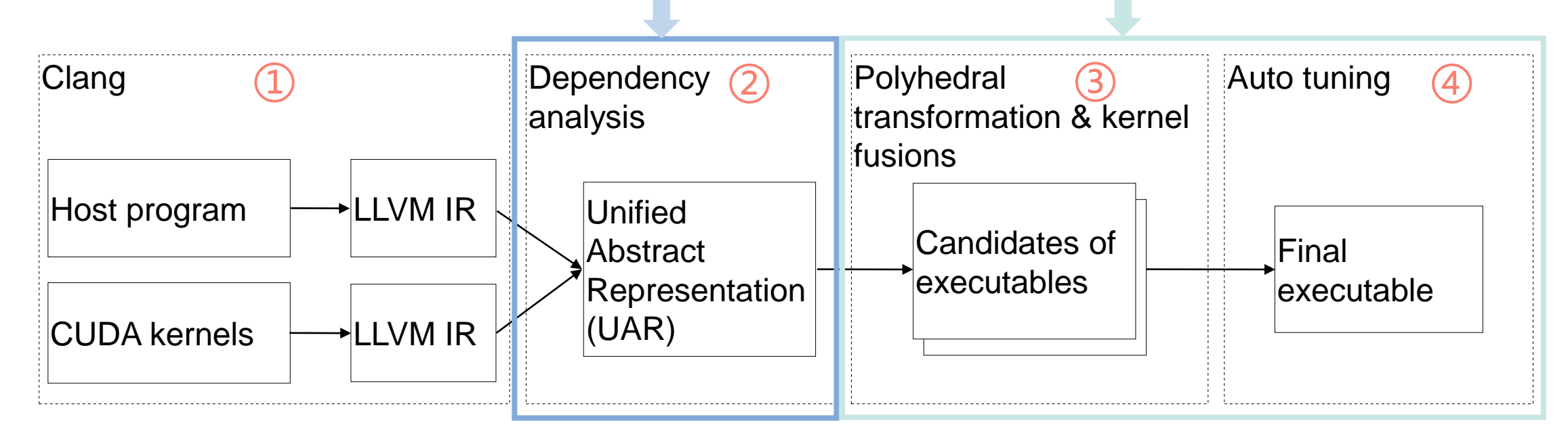

Overall Arthicture for SIRIUS

## **Evaluation setup**

### ● Hardware:

- two Intel Xeon Gold 6248 CPUs
- 768GB of DDR4 memory
- an NVIDIA A100 GPU
- Software:
	- Ubuntu 22.04
	- CUDA 11.8
	- TensorFlow 1.15.5
	- TensorRT 7.2

## **End-to-end performance on NVIDIA GPU**

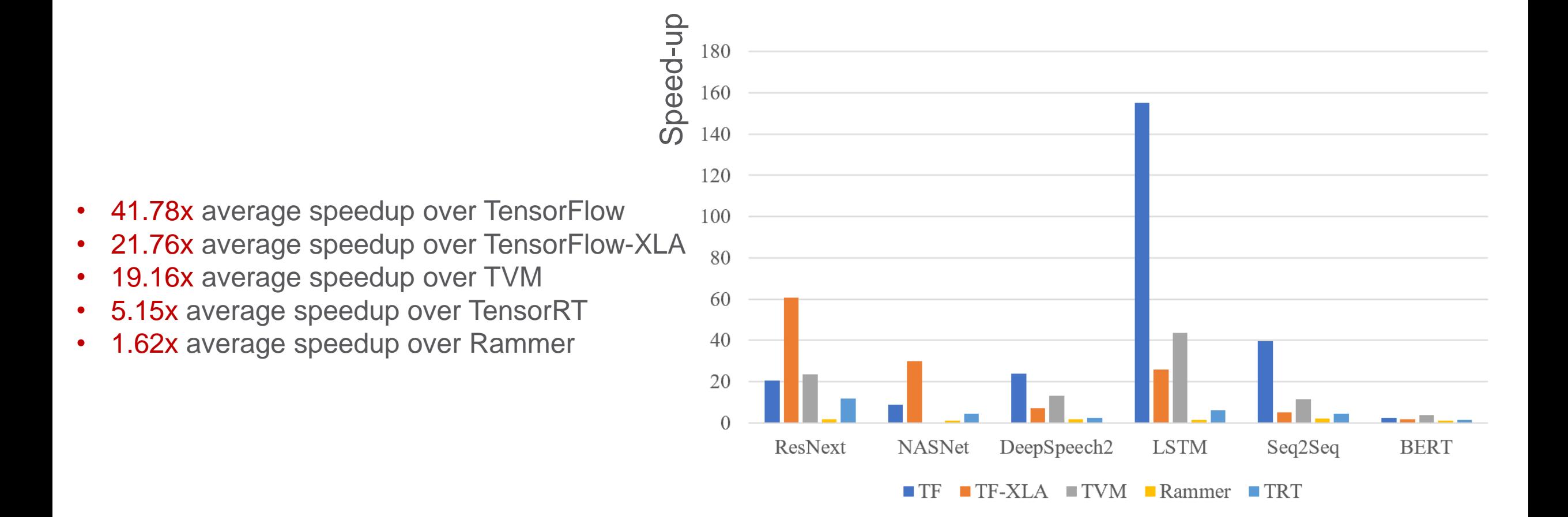

**Performance Evaluation on NVIDIA A100.** 

## **Performance breakdown of SIRIUS**

### SIRIUS benefits from both fusion and post-fusion optimization

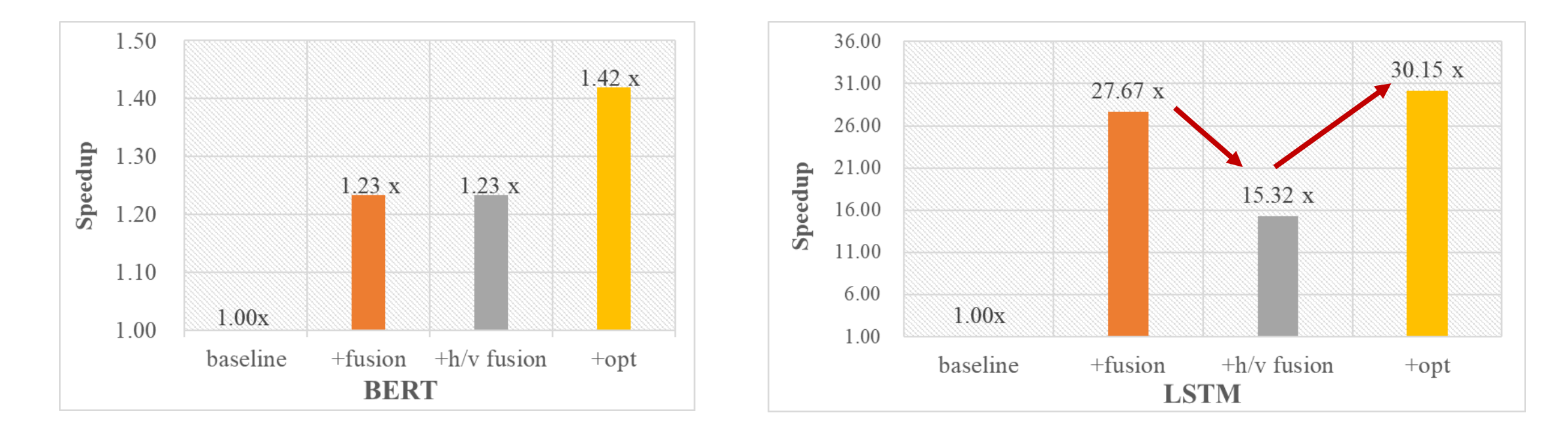

#### **Performance breakdown for BERT and LSTM on NVIDIA A100**

## **Case study: LSTM model**

### Vertical fusion is better than horizontal fusion for LSTM

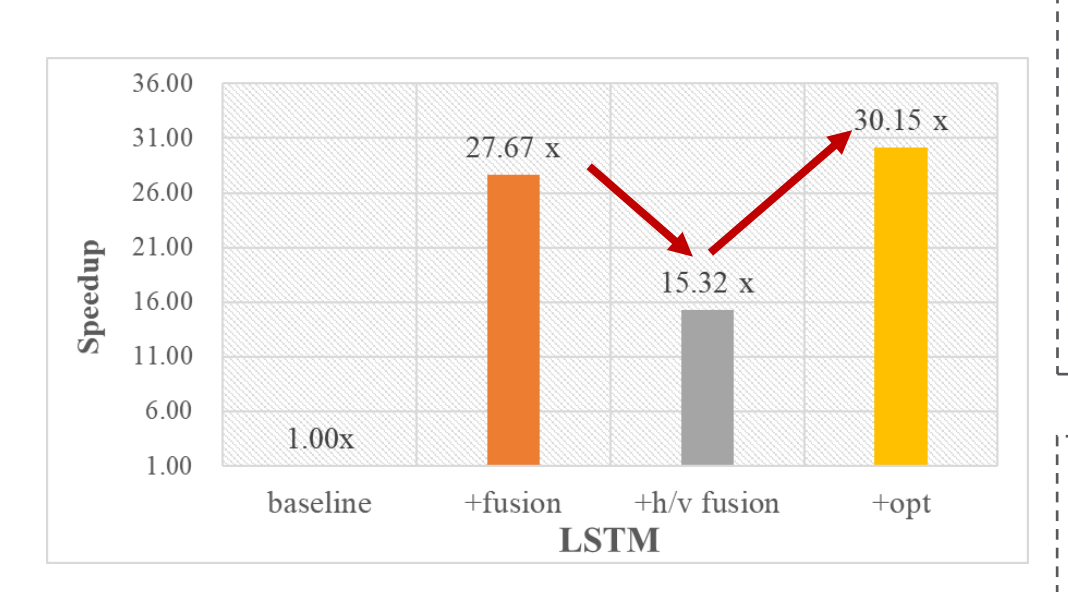

- $\checkmark$  Vetical fusion reduces parallelism
- $\checkmark$  Post-fusion optimization improves performance

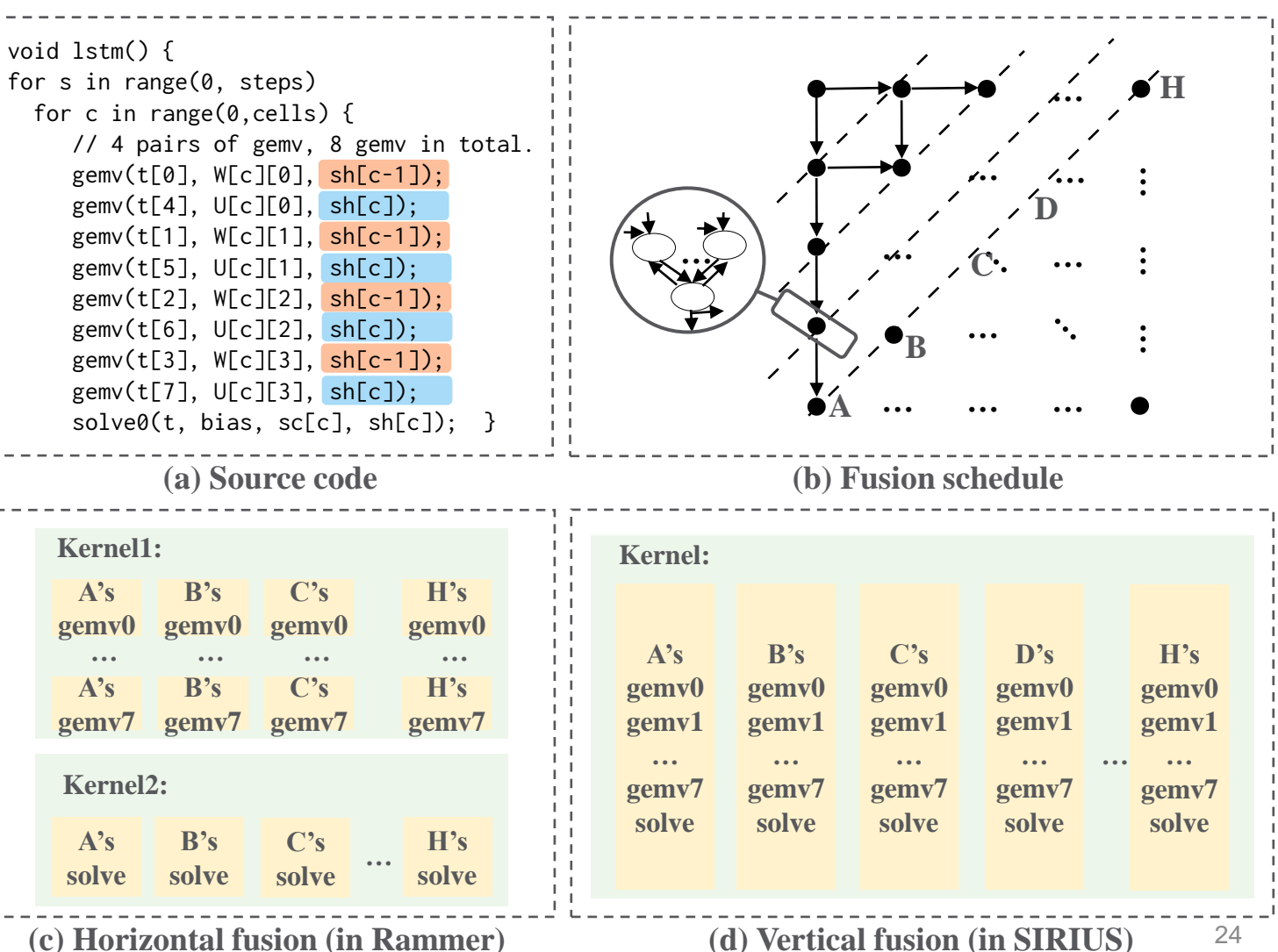

## **Conclusion**

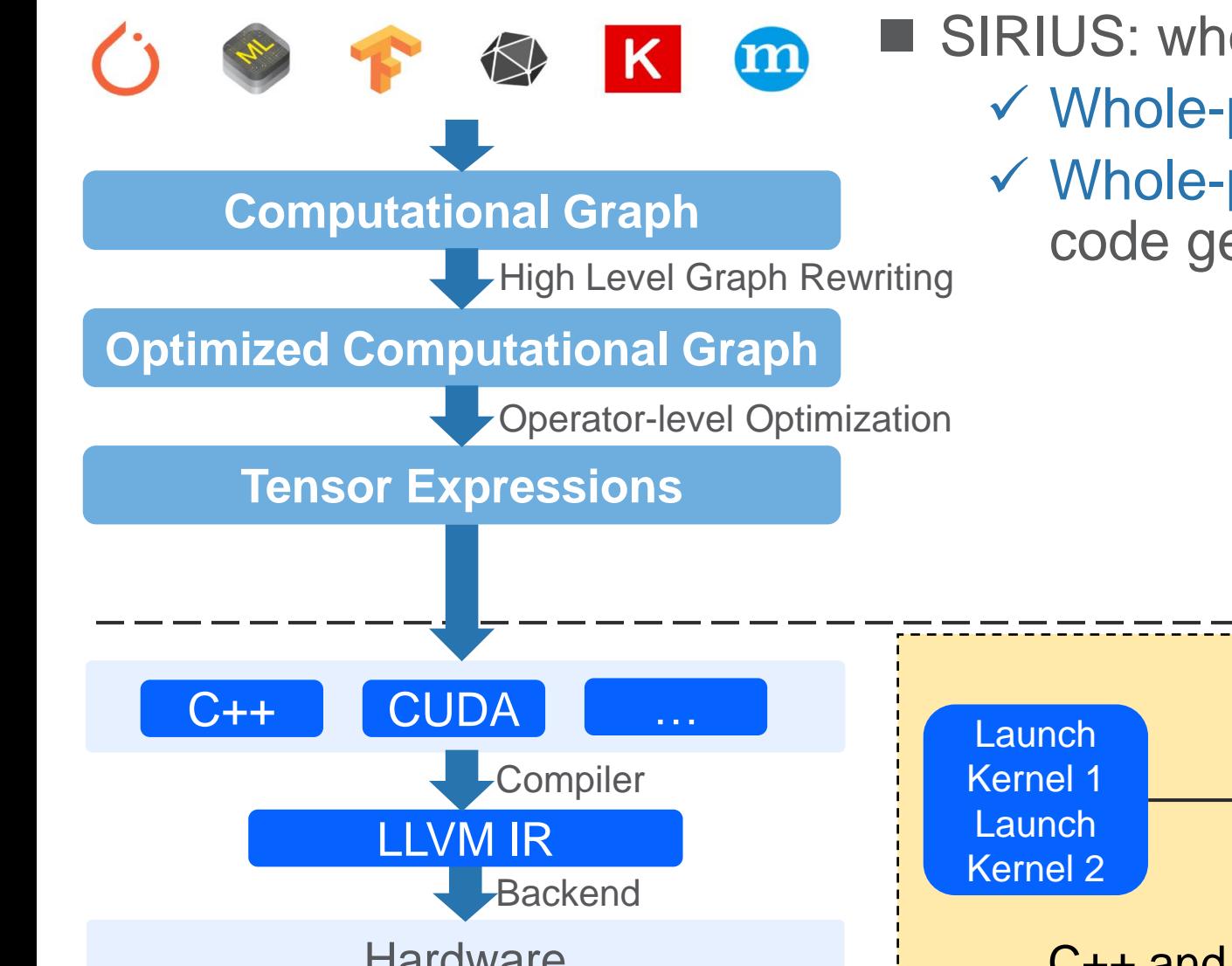

■ SIRIUS: whole-program optimizer for DNNs ✓ Whole-program representation to do fusion ✓ Whole-program optimization on fusion and code generation

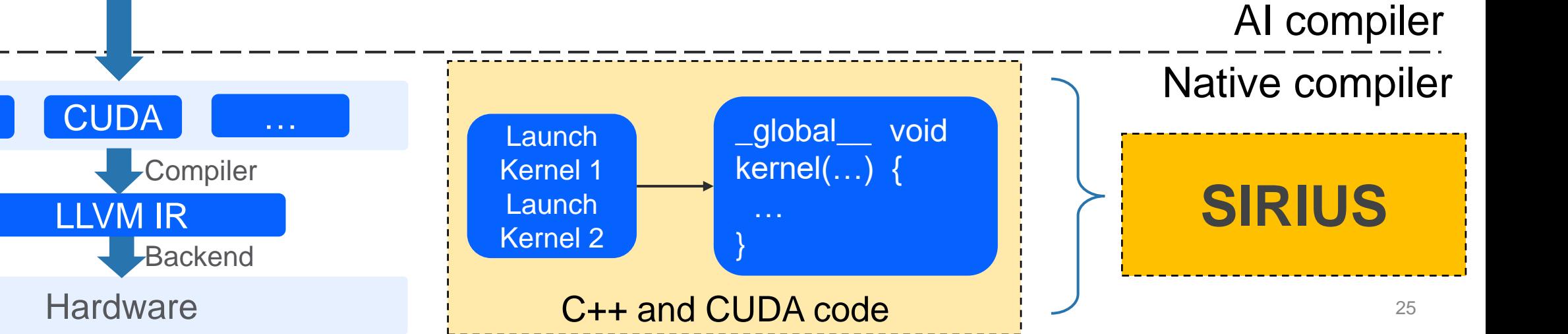

# **Thanks!**

liyijin@ict.ac.cn